## МИНОБРНАУКИ РОССИИ

федеральное государственное бюджетное образовательное учреждение высшего образования «Кузбасский государственный технический университет имени Т. Ф. Горбачева» Институт профессионального образования

УТВЕРЖДАЮ Проректор-директор ИПО Попов И.П.  $20\sqrt[4]{r}$ .  $\mathcal{L}$ 

## Рабочая программа дисциплины

# Информационные технологии в профессиональной деятельности

Специальность «18.02.12 Технология аналитического контроля химических соединений»

Присваиваемая квалификация "Техник"

> Формы обучения очная

Кемерово 202/ г.

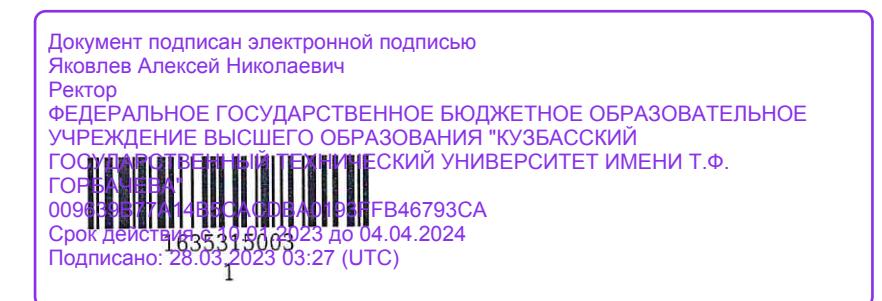

Рабочую программу составил Старший преподаватель кафедры АП

С.Н. Сидорова подпись

Рабочая программа обсуждена на заседании ЦМК Технологии аналитического контроля химических соединений

Προτοκοπ Νº L or Ld. OU. 2021

Председатель ЦМК Технологии аналитического контроля химических соединений

В.В. Ченская

подпись

Согласовано зам. директора по УР ИПО

зам. директора по МР ИПО

Согласовано

подпись

Т.Ю. Сьянова

Т.С. Семенова

подпись

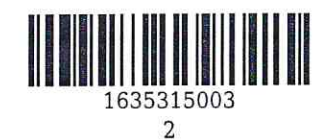

## **1. Общая характеристика рабочей программы дисциплины**

## **1.1 Место дисциплины в структуре основной образовательной программы**

Дисциплина «Информационные технологии в профессиональной деятельности» является частью общепрофессионального цикла основной образовательной программы в соответствии с ФГОС по специальности 18.02.12 «Технология аналитического контроля химических соединений».

# **1.2 Цель и планируемые результаты освоения дисциплины, соотнесенные с планируемыми результатами освоения образовательной программы**

Освоение дисциплины направлено на формирование:

общих компетенций:

ОК 07 Содействовать сохранению окружающей среды, ресурсосбережению, эффективно действовать в черезвычайных ситуациях

Знать: пути обеспечения ресурсосбережения;

базовые системные программные продукты и пакеты прикладных программ (текстовые процессоры, электронные таблицы, системы управления базами данных, графические редакторы,

информационно-поисковые системы, лабораторная информационная система);

Уметь: определять направления ресурсосбережения в рамках профессиональной деятельности по специальности;

ОК 09 Использовать информационные технологии в профессиональной деятельности Знать: современные средства и устройства информатизации; порядок их применения и программное обеспечение в профессиональной деятельности;

методы и средства сбора, обработки, хранения, передачи и накопления информации;

Уметь: применять средства информационных технологий для решения профессиональных задач; выполнять расчеты с использованием прикладных компьютерных программ; применять компьютерные про-граммы для поиска информации, составления и оформления документов и презентаций;

ОК 10 Пользоваться профессиональной документацией на государственном и иностранном языках Знать: профессиональную документацию на государственном и иностранном языках

Уметь: Пользоваться профессиональной документацией на государственном и иностранном языках профессиональных компетенций:

ПК 2.2 Проводить качественный и количественный анализ неорганических и органических веществ химическими и физикохимическими методами

Знать: как проводить качественный и количественный анализ неорганических и органических веществ химическими и физико-химическими методами

Уметь: Проводить качественный и количественный анализ неорганических и органических веществ химическими и физико-химическими методами

Иметь практический опыт: В проведении качественного и количественного анализ неорганических и органических веществ химическими и физико-химическими методами

ПК 2.3 Проводить метрологическую обработку результатов анализов

Знать: правила представления результата анализа;

основные принципы, методы и свойства информационных и телекоммуникационных технологий в профессиональной деятельности;

Уметь: проводить статистическую оценку получаемых результатов и оценку основных метрологических характеристик;

обрабатывать и анализировать информацию с применением программных средств и вычислительной техники;

Иметь практический опыт: проведение метрологической обработки результатов анализа;

# **В результате освоения дисциплины обучающийся в общем по дисциплине должен** Знать:

- пути обеспечения ресурсосбережения;

- базовые системные программные продукты и пакеты прикладных программ (текстовые процессоры, электронные таблицы, системы управления базами данных, графические редакторы, информационно-поисковые системы, лабораторная информационная система);

- современные средства и устройства информатизации; порядок их применения и программное

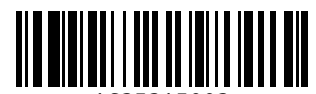

обеспечение в профессиональной деятельности;

- методы и средства сбора, обработки, хранения, передачи и накопления информации;

- правила представления результата анализа;

- основные принципы, методы и свойства информационных и телекоммуникационных технологий в профессиональной деятельности;

- профессиональную документацию на государственном и иностранном языках

- как проводить качественный и количественный анализ неорганических и органических веществ химическими и физико-химическими методами

Уметь:

- определять направления ресурсосбережения в рамках профессиональной деятельности по специальности;

- применять средства информационных технологий для решения профессиональных задач;

- выполнять расчеты с использованием прикладных компьютерных программ;

- применять компьютерные про-граммы для поиска информации, составления и оформления документов и презентаций;

- проводить статистическую оценку получаемых результатов и оценку основных метрологических характеристик;

- обрабатывать и анализировать информацию с применением программных средств и вычислительной техники;

- Пользоваться профессиональной документацией на государственном и иностранном языках

- Проводить качественный и количественный анализ неорганических и органических веществ химическими и физико-химическими методами

Иметь практический опыт:

- проведение метрологической обработки результатов анализа;

- В проведении качественного и количественного анализ неорганических и органических веществ химическими и физико-химическими методами

## **2. Структура и содержание дисциплины**

## **2.1 Объем дисциплины и виды учебной работы**

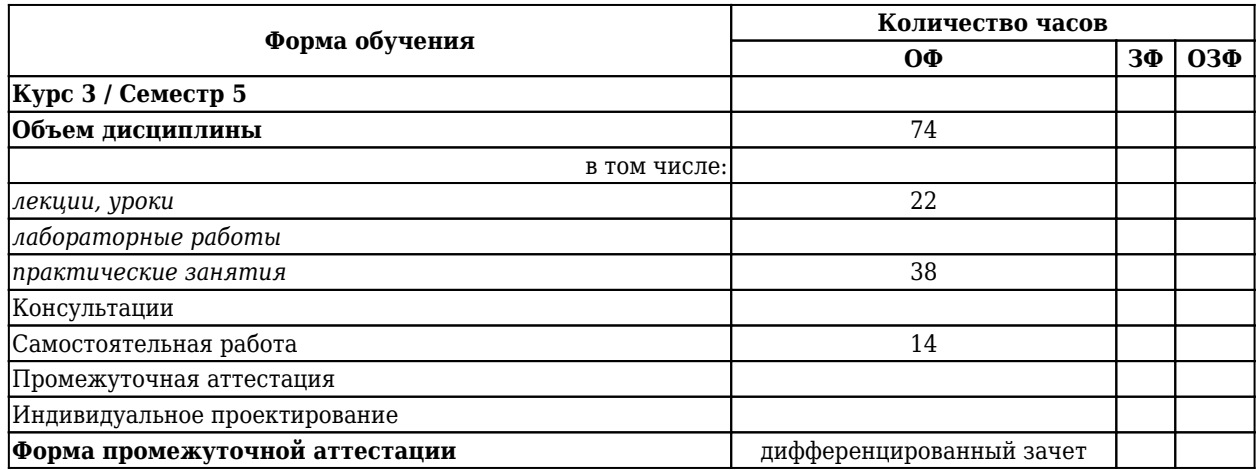

## **2.2 Тематический план и содержание дисциплины**

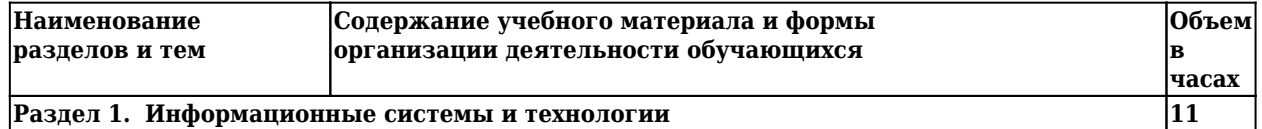

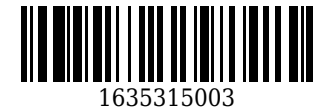

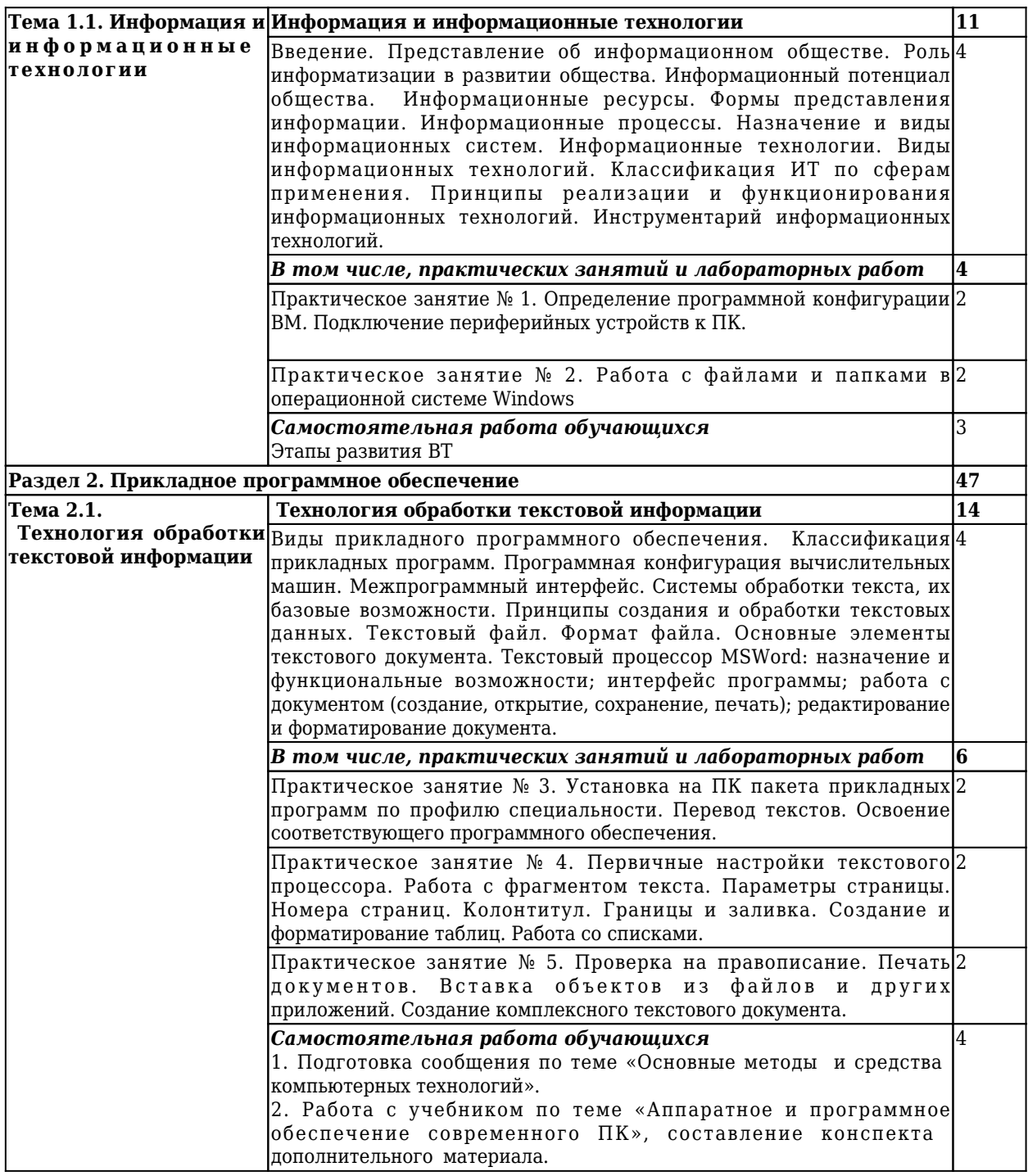

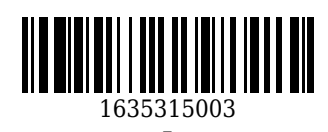

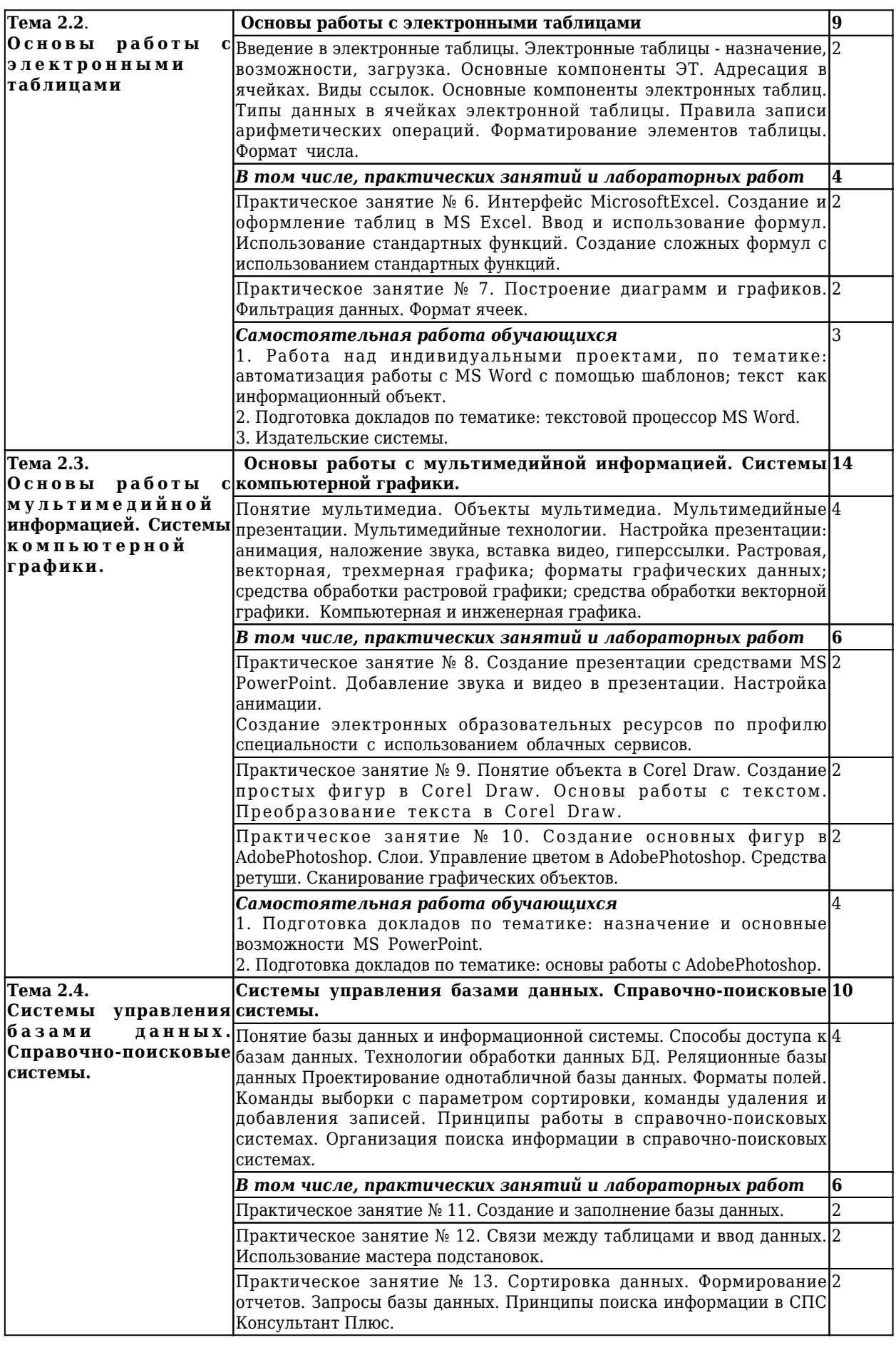

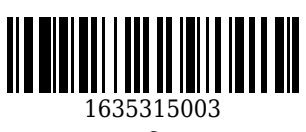

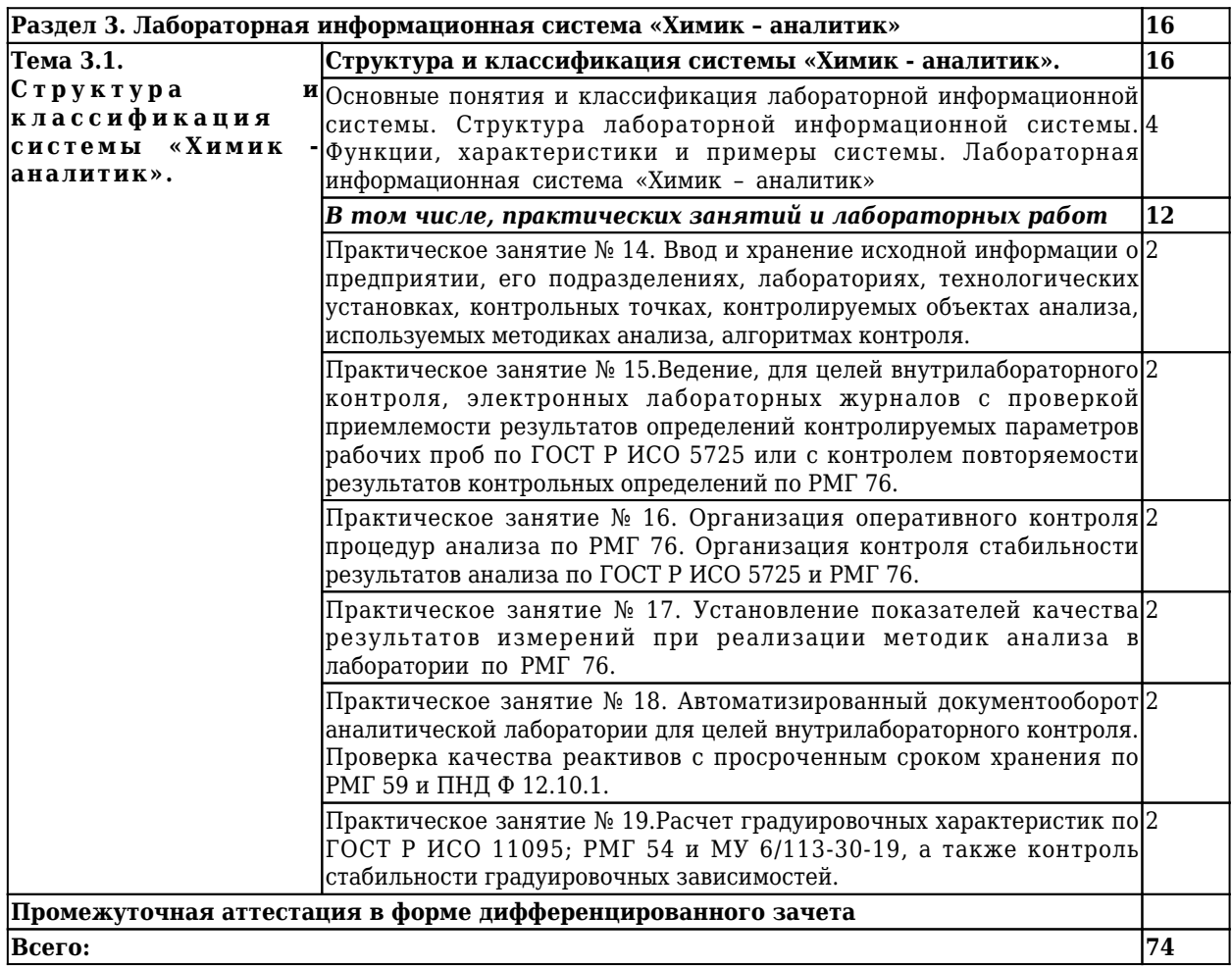

# **3 Материально-техническое и учебно-методическое обеспечение дисциплины (модуля)**

# **3.1 Специальные помещения для реализации программы**

Кабинет информационных технологий, оснащенный оборудованием: компьютеры по количеству обучающихся; рабочее место преподавателя; комплект учебно-методической документации , техническими средствами: компьютеры с лицензионным программным обеспечением, проектор, принтер, локальная сеть, выход в глобальную сеть.

# **3.2 Информационное обеспечение реализации программы**

# **3.2.1 Основная литература**

1. Гаврилов, М. В. Информатика и информационные технологии: учебник для СПО / Гаврилов М. В., Климов В. А.. – 4-е изд., пер. и доп. – Москва : Юрайт, 2021. – 383 c. – ISBN 978-5-534-03051-8. – URL: <https://urait.ru/book/informatika-i-informacionnye-tehnologii-469424> (дата обращения: 24.10.2021). – Текст : электронный.

## **3.2.2 Дополнительная литература**

1. Рудаков, А. В. Технология разработки программных продуктов : учебник для студентов учреждений среднего профессионального образования, обучающихся по специальности "Программное обеспечение вычислительной техники и автоматизированных систем" : [профессиональный модуль ПМ.03 "Участие в интеграции программных модулей" (МДК.03.01)] / А. В. Рудаков ; А. В. Рудаков. – 11-е изд., стер. – Москва : Академия, 2017. – 208 с. c. – URL: <http://academia-moscow.ru/catalogue/4831/362819/> (дата

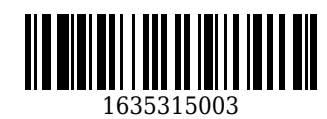

обращения: 25.10.2021). – Текст : электронный.

2. Гвоздева, В. А. Информатика, автоматизированные информационные технологии и системы : Учебник / В. А. Гвоздева. – Москва : НИЦ ИНФРА-М, 2021. – 542 c. – ISBN 978-5-8199-0856-3. – URL: <http://znanium.com/catalog/document?id=364901>(дата обращения: 24.10.2021). – Текст : электронный.

## **3.2.3 Методическая литература**

1. Информационные технологии в профессиональной деятельности : методические материалы для студентов специальности СПО 18.02.12 "Технология аналитического контроля химических соединений" очной формы обучения / ФГБОУ ВО "Кузбас. гос. техн. ун-т им. Т. Ф. Горбачева", Каф. автомоб. перевозок ; сост.: С. Н. Сидорова, О. А. Ивина. – Кемерово : КузГТУ, 2018. – 95 с. – URL: <http://library.kuzstu.ru/meto.php?n=9387> (дата обращения: 25.10.2021). – Текст : электронный.

# **3.2.4 Интернет ресурсы**

1. Единая коллекция Цифровых образовательных ресурсов [Электронный ресурс]. – Режим доступа: http://school-collection.edu.ru/, свободный. – Загл. с экрана.

2. Единое окно доступа к информационным ресурсам [Электронный ресурс]. – Режим доступа: http://window.edu.ru/, свободный. – Загл. с экрана.

3. Информационно-коммуникационные технологии в образовании [Электронный ресурс]. – Режим доступа: http://www.ict.edu.ru/, свободный. – Загл. с экрана.

4. Федеральный центр информационно-образовательных ресурсов [Электронный ресурс]. – Режим доступа: http://fcior.edu.ru/, свободный. – Загл. с экрана.

## **4. Организация самостоятельной работы обучающихся**

Самостоятельная работа обучающихся осуществляется в объеме, установленном в разделе 2 настоящей программы дисциплины (модуля).

Для самостоятельной работы обучающихся предусмотрены специальные помещения, оснащенные компьютерной техникой с возможностью подключения к информационно-телекоммуникационной сети "Интернет" с обеспечением доступа в электронную информационно-образовательную среду КузГТУ.

## **5. Фонд оценочных средств для проведения текущего контроля, промежуточной аттестации обучающихся по дисциплине**

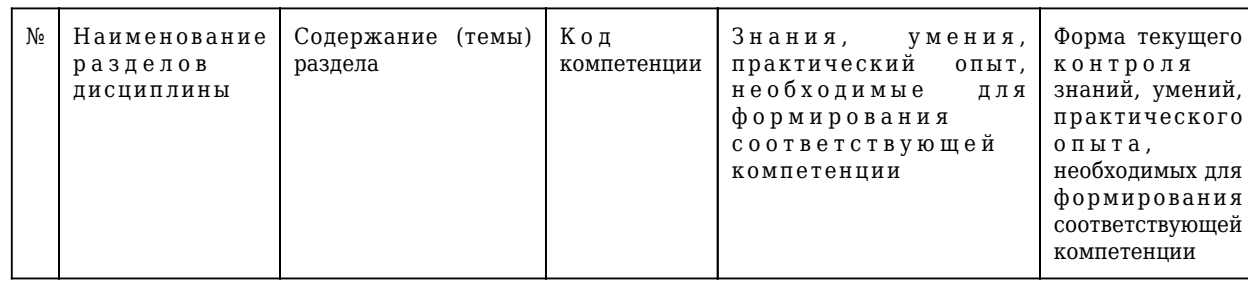

## **5.1 Паспорт фонда оценочных средств**

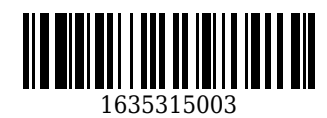

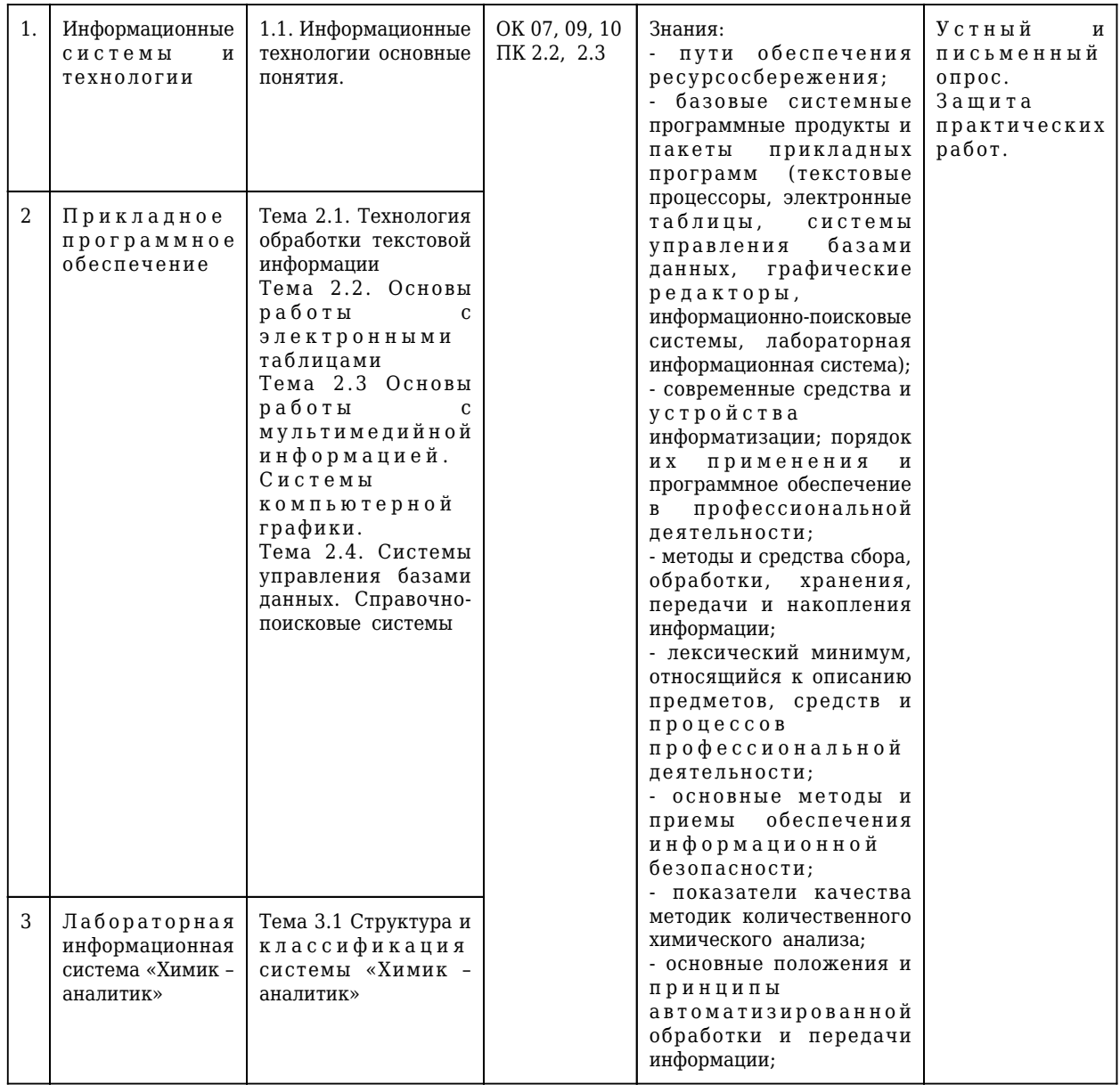

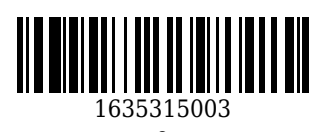

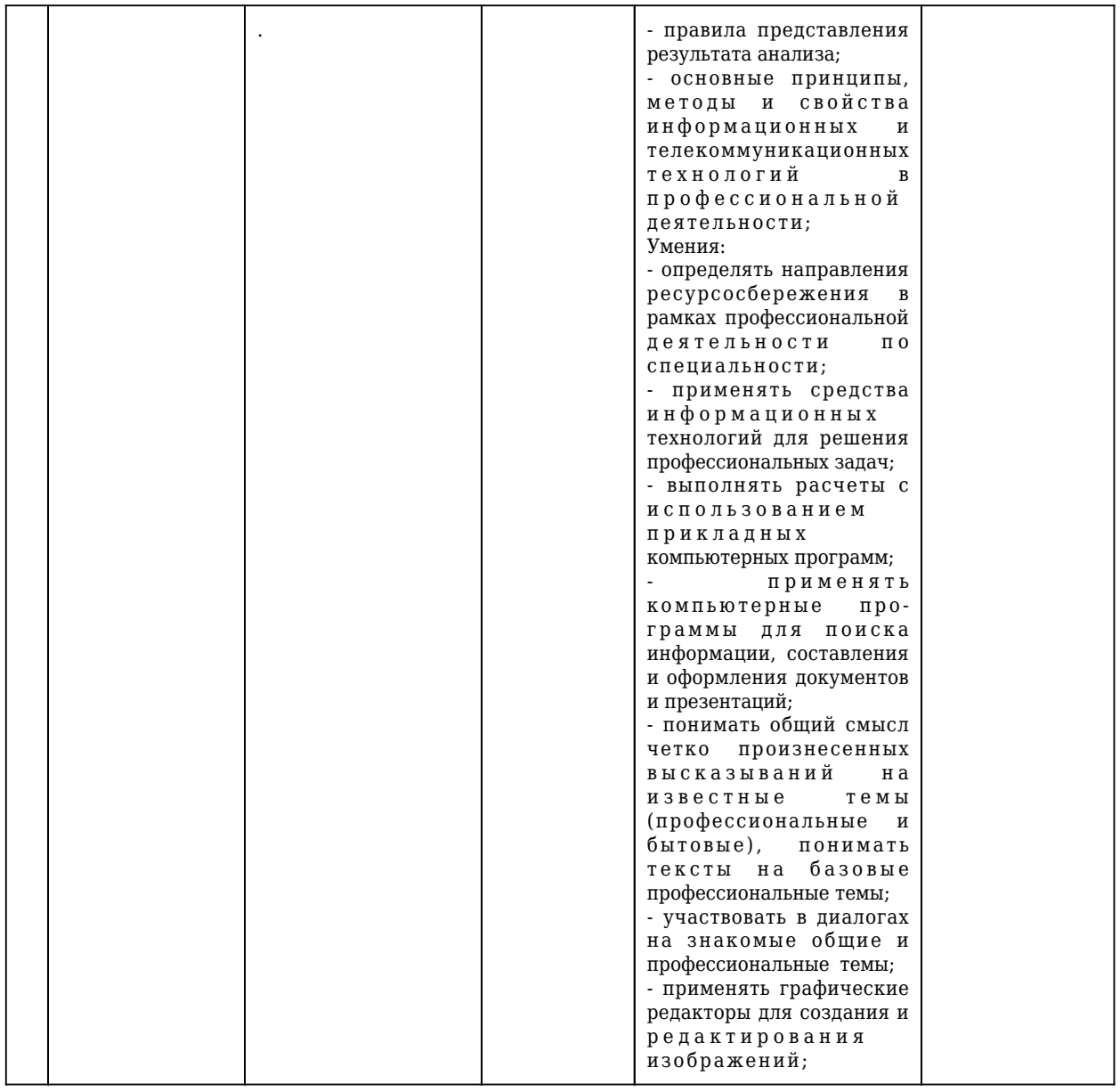

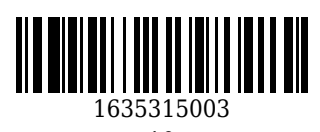

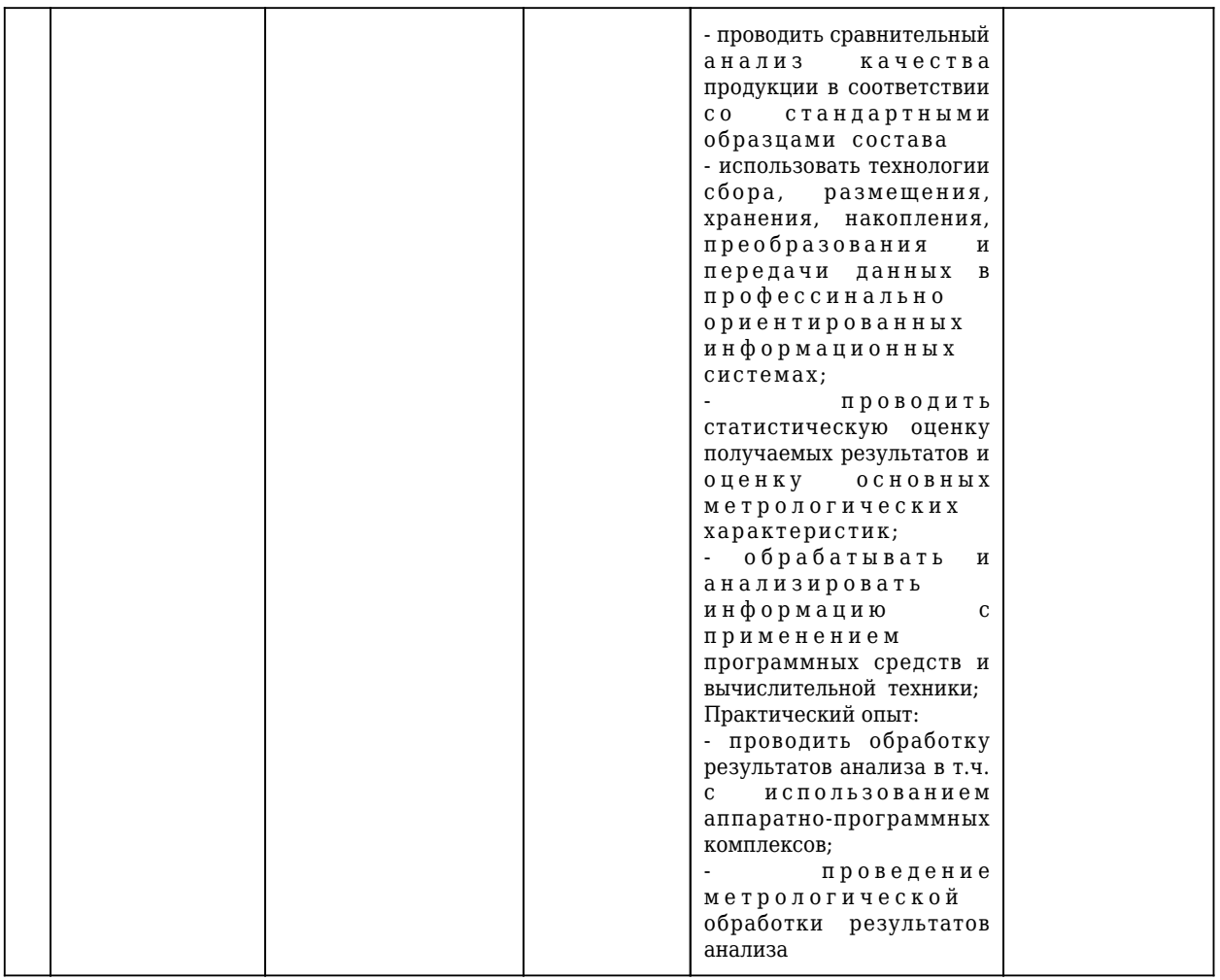

## 5.2 Типовые контрольные задания или иные материалы

## 5.2.1 Оценочные средства при текущем контроле

Оценочными средствами текущего контроля являются:

- проведение устного опроса;

- проведение письменного опроса;

- защита практических работ.

## Примерные вопросы для письменного опроса:

1. Понятие информационных технологий. Применение информационных технологий в производственной деятельности.

2. Различные подходы к определению понятия «информация».

- 3. Свойства и виды информации. Что такое информационные ресурсы?
- 4. Понятие информационного общества. Основные признаки и тенденции развития.

## 5. Основные программные составляющие ОС Windows.

## Примерные вопросы для устного опроса:

1. Установка пакетов прикладных программ.

2. MS Word: создание документа с указанной структурой, создание автоматического оглавления, создание гиперссылок.

3. Отображение информации с помощью принтера.

4. Обработка информации с помощью логических функций.

## Примерные вопросы для защиты практических работ:

1. Назначение текстового процессора.

- 2. Чем отличаются режимы вставки и замены?
- 3. В каких случаях используются колонтитулы?
- 4. Вилы списков.

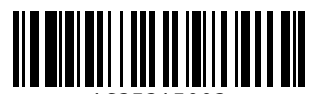

1635315003

5. В чем преимущества использования шаблонов?

#### **Критерии оценивания:**

90...100 баллов – при правильном и полном ответе на два вопроса;

80...89 баллов – при правильном и полном ответе на один из вопросов и правильном, но не полном ответе на другой из вопросов;

60...79 баллов – при правильном и неполном ответе на два вопроса или правильном и полном ответе только на один из вопросов;

0...59 баллов – при отсутствии правильных ответов на вопросы или при правильном и неполном ответе только на один из вопросов.

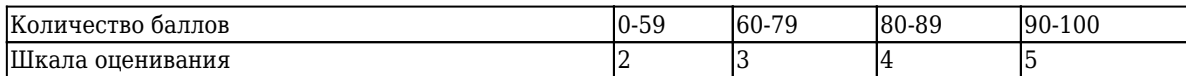

#### **5.2.2 Оценочные средства при промежуточной аттестации**

Формой промежуточной аттестации по дисциплине «Информационные технологии в производственной деятельности» в соответствии с учебным планом является дифференцированный зачет.

Обучающийся получает зачет по дисциплине в случае выполнения им рабочей программы дисциплины. В случае наличия учебной задолженности, обучающийся самостоятельно выполняет е задания, оформляет по ним сводный отчет, на зачете опрашивается по контрольным вопросам из каждой темы.

**Примерный перечень заданий на зачет:**

**1. Что относится к периферийным устройствам ПК:**

*Выберите один из 4 вариантов ответа:*

1) манипулятор

2) монитор

3) принтер

4) жесткий диск

**2. MS Excel:** решить производственную задачу (разработать простую локальную смету)

## **Критерии оценивания:**

Критерии оценивания:

90...100 баллов – при правильном и полном ответе на два вопроса;

80...89 баллов – при правильном и полном ответе на один из вопросов и правильном, но не полном ответе на другой из вопросов;

60...79 баллов – при правильном и неполном ответе на два вопроса или правильном и полном ответе только на один из вопросов;

0...59 баллов – при отсутствии правильных ответов на вопросы или при правильном и неполном ответе только на один из вопросов.

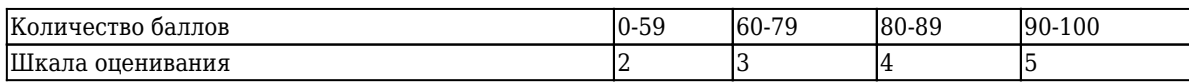

## **5.2.3 Методические материалы, определяющие процедуры оценивания знаний, умений, навыков и (или) опыта деятельности, характеризующие этапы формирования компетенций**

Порядок организации проведения текущего контроля и промежуточной аттестации представлен в Положении о проведении текущего контроля и промежуточной аттестации обучающихся, осваивающих образовательные программы среднего профессионального образования в КузГТУ (Ип 06/-10).

## **6. Иные сведения и (или) материалы**

При осуществлении образовательного процесса применяются следующие образовательные технологии:

- традиционная с использованием современных технических средств;

- модульная;

- интерактивная.

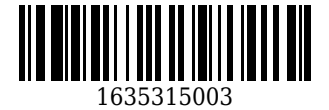